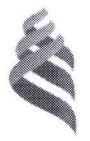

## МИНИСТЕРСТВО ОБРАЗОВАНИЯ И НАУКИ РОССИЙСКОЙ **ФЕДЕРАЦИИ**

Федеральное государственное автономное образовательное учреждение высшего профессионального образования

«Дальневосточный федеральный университет» (ДВФУ)

## ИНЖЕНЕРНАЯ ШКОЛА

«УТВЕРЖДАЮ» Согласовано: ния и на соций кафедрой Руководитель ОИ Просктирования архитектрной среды и интериера Тлустый Р.Е. kan Лиханский Ю.И 2017 г.  $\phi$  $2017$  г. **« виневоевя** 

# РАБОЧАЯ ПРОГРАММА УЧЕБНОЙ ПРАКТИКИ

Практика по получению первичных профессиональных умений и навыков, в том числе первичных умений и навыков научноисследовательской деятельности (геодезическая)

Направление подготовки 07.03.03 Дизайн архитектурной среды

Профиль подготовки «Архитектурно-дизайнерское проектирование»

Квалификация (степень) выпускника бакалавр

г. Владивосток 2017 г.  $\sqrt{2}$ 

## 1. **НОРМАТИВНАЯ ДОКУМЕНТАЦИЯ, РЕГЛАМЕНТИРУЮЩАЯ** ПРОЦЕСС ОРГАНИЗАЦИИ И ПРОХОЖДЕНИЯ ПРАКТИКИ

Программа практики разработана в соответствии с требованиями:

Федерального закона от 29 декабря 2012 г. № 273-ФЗ «Об образовании в Российской Федерации».

Федерального государственного образовательного стандарта высшего образования по направлению подготовки 07.03.03 Дизайн архитектурной среды, уровень бакалавриата, утвержденного приказом Министерства образования и науки РФ от 12.03.2015 г. № 201;

- Приказа Министерства образования и науки Российской Федерации от 19.12.2013 г. № 1367 «Об утверждении Порядка организации и осуществления образовательной деятельности по образовательным программам высшего образования – программам бакалавриата, программам специалитета, программам магистратуры».

# 2. ШЕЛИ ОСВОЕНИЯ УЧЕБНОЙ ПРОЕКТНО-ОЗНАКОМИТЕЛЬНОЙ **(ГЕОДЕЗИЧЕСКОЙ) ПРАКТИКИ**

Целями учебной практики являются закрепление теоретических знаний, полученных студентами при изучении курса «Основы геодезии» и овладение техникой геодезических изысканий, проводимых на строительной площадке, при подготовке данных для проектирования зданий и сооружений.

### З. ЗАДАЧИ УЧЕБНОЙ ПРАКТИКИ

Задачами производственной практики являются:

- Приобретение навыков работы с геодезическими приборами и инструментами.

- Овладение техникой геодезических измерений при проведении топографических, геодезических работ на малых участках.

- Выполнение элементов научных исследований в процессе производства геодезических работ по индивидуальному заданию.

- Развить способность социального взаимодействия, самоорганизации и самоуправления системно-деятельного характера, к активному общению в профессиональной сфере.

- Умения и навыки по эксплуатации современного геодезического оборудования.

- Усвоение и соблюдение правил охраны труда, техники безопасности в процессе геодезических работ.

2

- Использовать полученные в процессе изучения дисциплины «Проектноознакомительная (геодезическая) практика», знания и умения для создания архитектурно-дизайнерского проекта с потенциальным использование в смежных дисциплинах в рамках программы бакалавриата.

#### 4. МЕСТО УЧЕБНОЙ ПРАКТИКИ В СТРУКТУРЕ ОПОП

Учебная практика является составной частью основной профессиональной образовательной программы, входит в блок Б2 «Практики» учебного плана (индекс Б2. У.2) и является обязательной. «Проектно-ознакомительная (геодезическая) практика» предназначена для бакалавров первого курса обучения, по направлению подготовки 07.03.03 «Дизайн архитектурной среды», осваивающих образовательную программу: «Дизайн архитектурной среды». Практика относится к группе производственных практик и является продолжением учебных практик бакалавриата: «Основы геодезии», «Топографические методы в архитектуре и дизайне архитектурной среды», «Архитектурная графика», «Начертательная геометрия», а также дисциплин «Архитектурно-дизайнерского проектирование», относится к циклу практик, входит в группу производственных практик.

Практика направлена на приобретение практических навыков, лучшего усвоения полученных в процессе теоретического обучения знаний, на формирование профессиональных компетенций. Исполнительская практика становится вторым этапом в серии практической деятельности, осуществляемой бакалаврами. Она включает в себя задания, направленные на лучшее усвоение полученных знаний и формирование навыков проектной леятельности.

### 5. ТИПЫ, СПОСОБЫ, МЕСТО И ВРЕМЯ ПРОВЕЛЕНИЯ УЧЕБНОЙ ПРАКТИКИ

Вид практики – учебная.

Тип практики – практика по получению первичных профессиональных умений и навыков, в том числе первичных умений и навыков научно-исследовательской деятельности.

Способ проведения – стационарная (возможен выездной способ).

Форма проведения практики – концентрированная.

В соответствии с графиком учебного процесса практика реализуется в втором семестре.

«Проектно-ознакомительная (геодезическая) практика» проводится на базе ДВФУ, в соответствии с утверждённым учебным планом, во 2 семестре. Местом проведения практики являются участки, здания и объекты, расположенные на территории Владивостокского городского округа (на выбор руководителя практики, исходя из соответствующих задач).

### **6. КОМПЕТЕНЦИИ ОБУЧАЮЩЕГОСЯ, ФОРМИРУЕМЫЕ В РЕЗУЛЬТАТЕ** ПРОХОЖДЕНИЯ УЧЕБНОЙ ПРАКТИКИ

В качестве планируемых результатов обучения при прохождении практики, соотнесенных с планируемыми результатами освоения образовательной программы, обучающиеся должны:

знать:

- Навыки работы с геодезическими приборами, технику геодезических измерений при проведении топографических, геодезических работ на малых участках. Выполнение элементов научных исследований в процессе производства геодезических работ по индивидуальному заданию.

yмeть:

- Навыки эксплуатации современного геодезического оборудования. Соблюдать правила охраны труда, техники безопасности в процессе геодезических работ. Использовать полученные в процессе изучения дисциплины «Проектноознакомительная (геодезическая) практика», знания и умения для создания архитектурно-дизайнерского проекта с потенциальным использование в смежных дисциплинах в рамках программы бакалавриата.

владеть:

- способностью организации работы творческого коллектива исполнителей; готовность к принятию профессиональных и управленческих решений, определению порядка выполнения работ и поиску оптимальных решений.

В результате прохождения практики обучающиеся должны овладеть элементами следующих компетенций:

Способностью взаимно согласовывать различные средства и факторы проектирования, интегрировать разнообразные формы знания и навыки при разработке проектных решений, координировать междисциплинарные цели, мыслить творчески, инициировать новаторские решения и осуществлять функции лидера в проектном процессе (ПК-3);

Способностью осуществлять предпроектный анализ и разрабатывать концепции проектирования путем определения задач и средств проектирования предметнопространственных комплексов лля конкретных заказчиков и пользователей, проволить оценку контекстуальных и функциональных требований к искусственной среде обитания  $($  $\Pi$ K-6);

Способностью проводить всеобъемлющий анализ и оценку среды, здания, комплекса зданий или их фрагментов (ПК-7).

# **7. СТРУКТУРА И СОДЕРЖАНИЕ УЧЕБНОЙ ПРАКТИКИ**

Общая трудоемкость учебной практики составляет2 недели, 3 зачетные единицы, 108 часов.

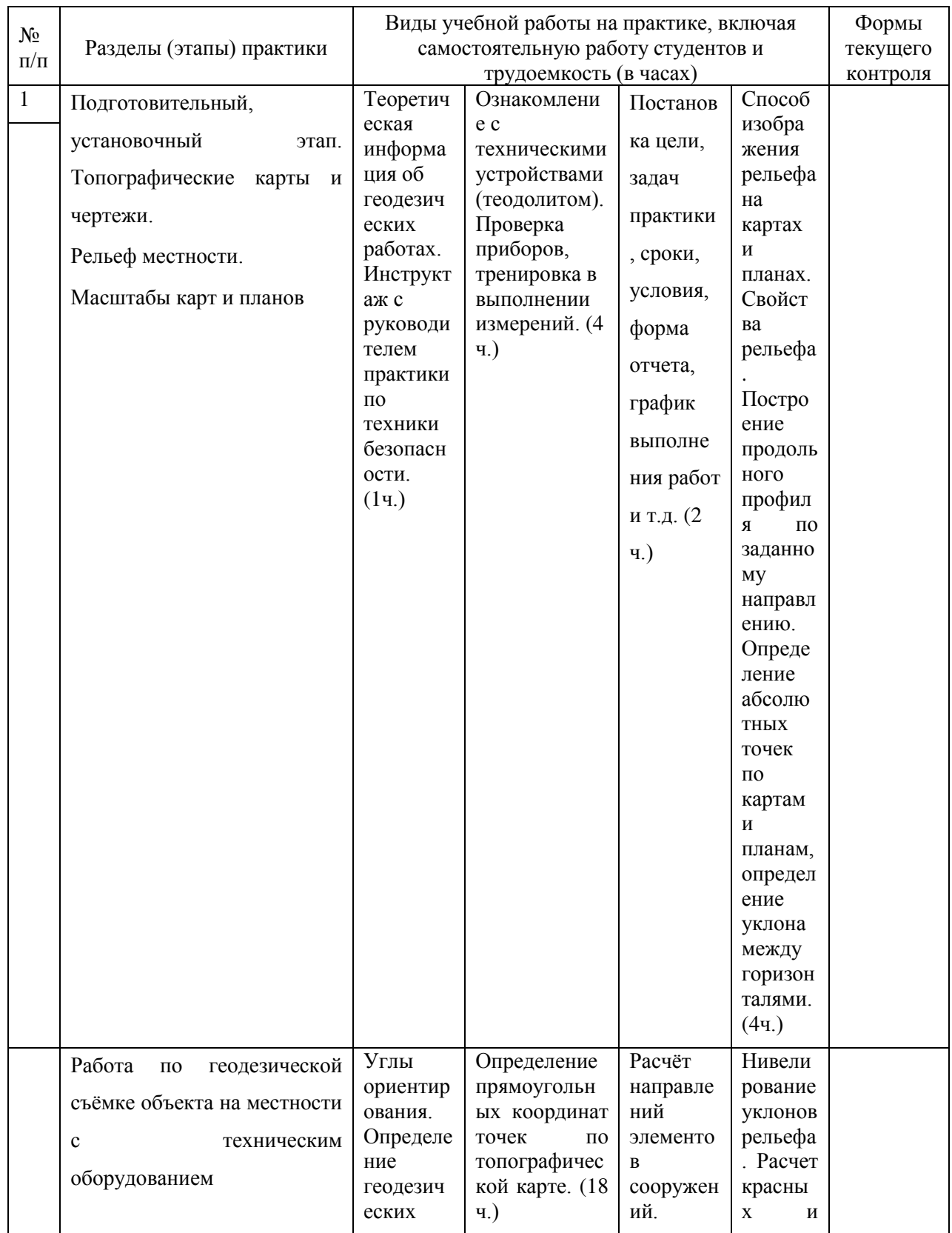

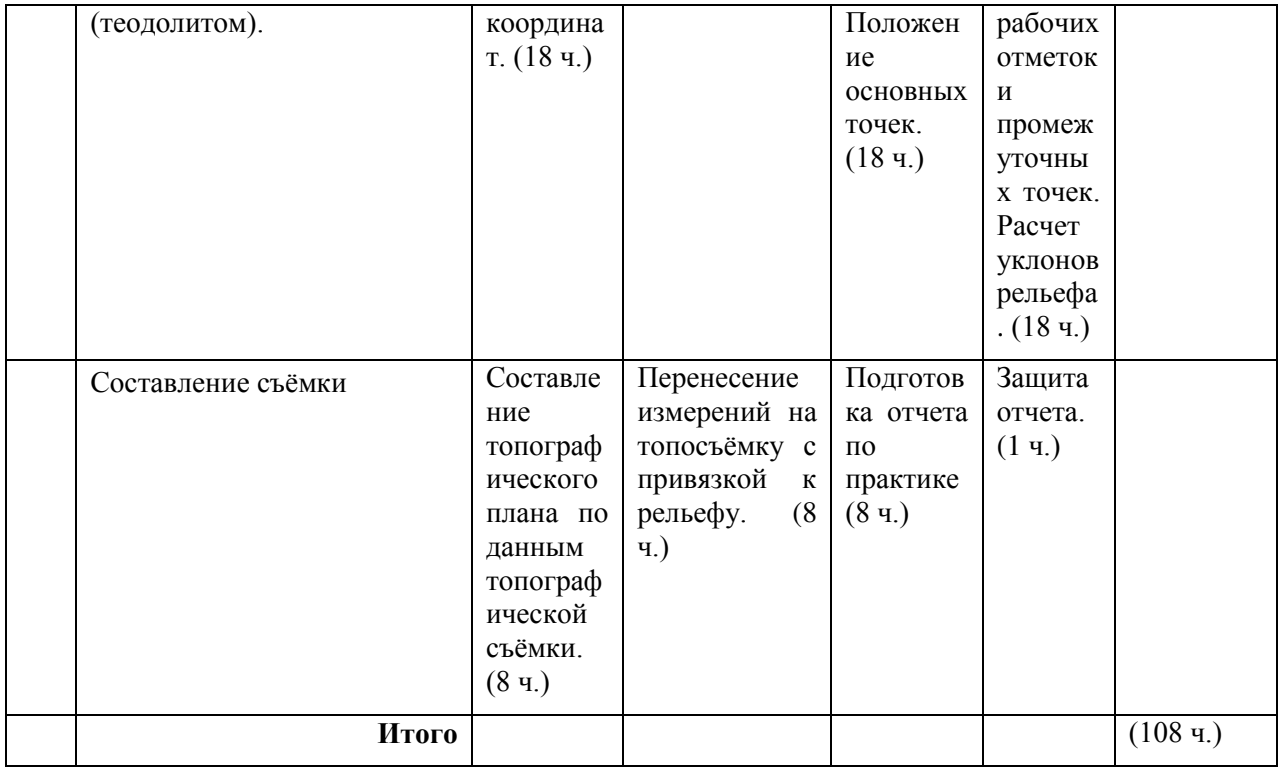

### 8. УЧЕБНО-МЕТОЛИЧЕСКОЕ ОБЕСПЕЧЕНИЕ САМОСТОЯТЕЛЬНОЙ РАБОТЫ СТУДЕНТОВ НА УЧЕБНОЙ ПРАКТИКЕ

Не предусмотрено.

### **9. ФОРМЫ АТТЕСТАЦИИ (ПО ИТОГАМ ПРАКТИКИ)**

## 9.1 ФОНД ОЦЕНОЧНЫХ СРЕДСТВ ДЛЯ ПРОВЕДЕНИЯ ПРОМЕЖУТОЧНОЙ АТТЕСТАЦИИ ОБУЧАЮЩИХСЯ ПО ПРАКТИКЕ

Форма контроля по итогам практики - зачёт с оценкой с использованием оценочного средства – сдача практической работы и устный опрос в форме собеседования.

## 9.1.1. Перечень компетенций, описание показателей и критериев их **оценивания на различных этапах формирования, шкала оценивания.**

При проведении аттестации оценивается уровень сформированности следующих компетенций:

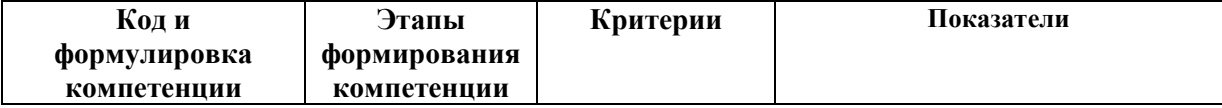

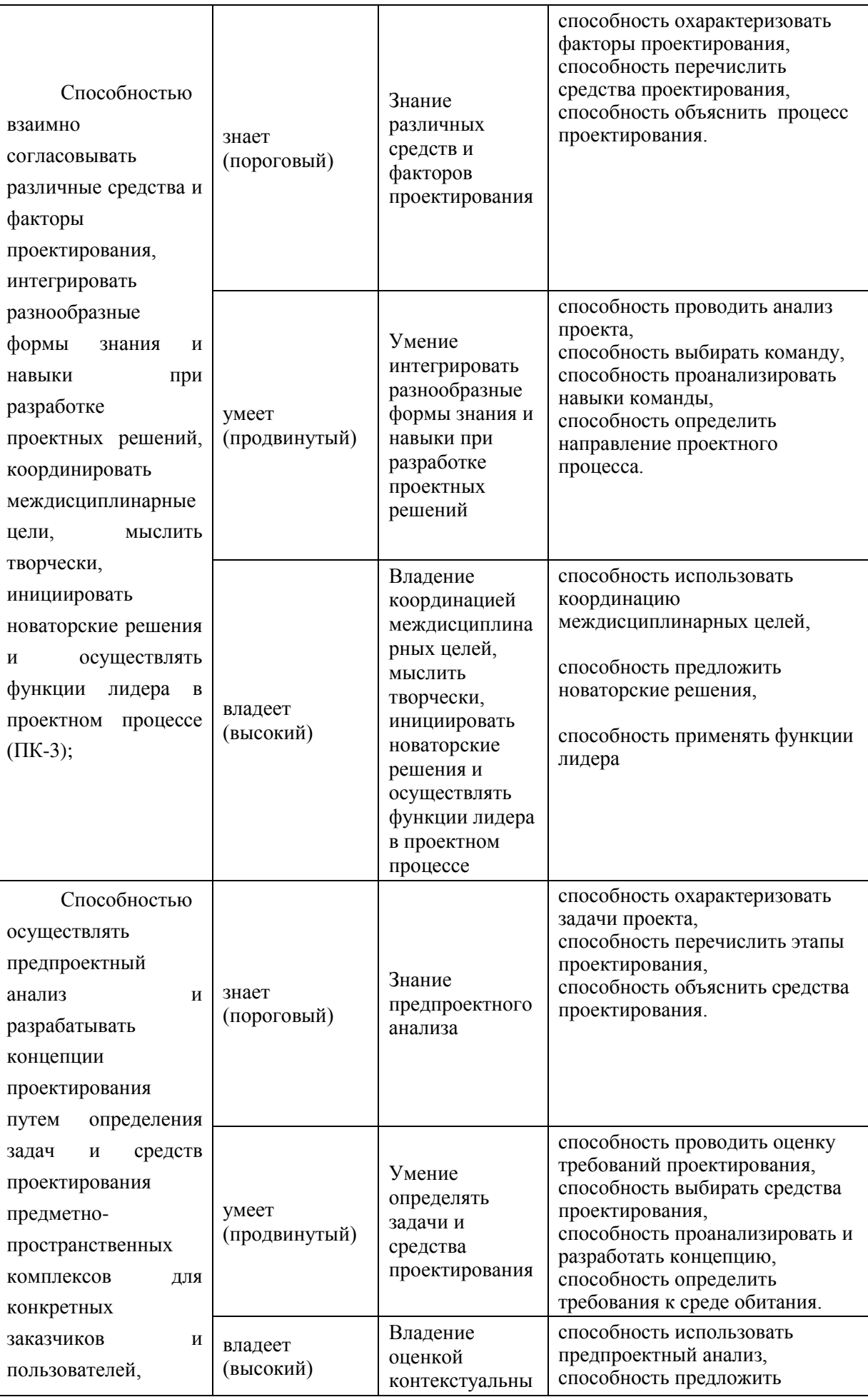

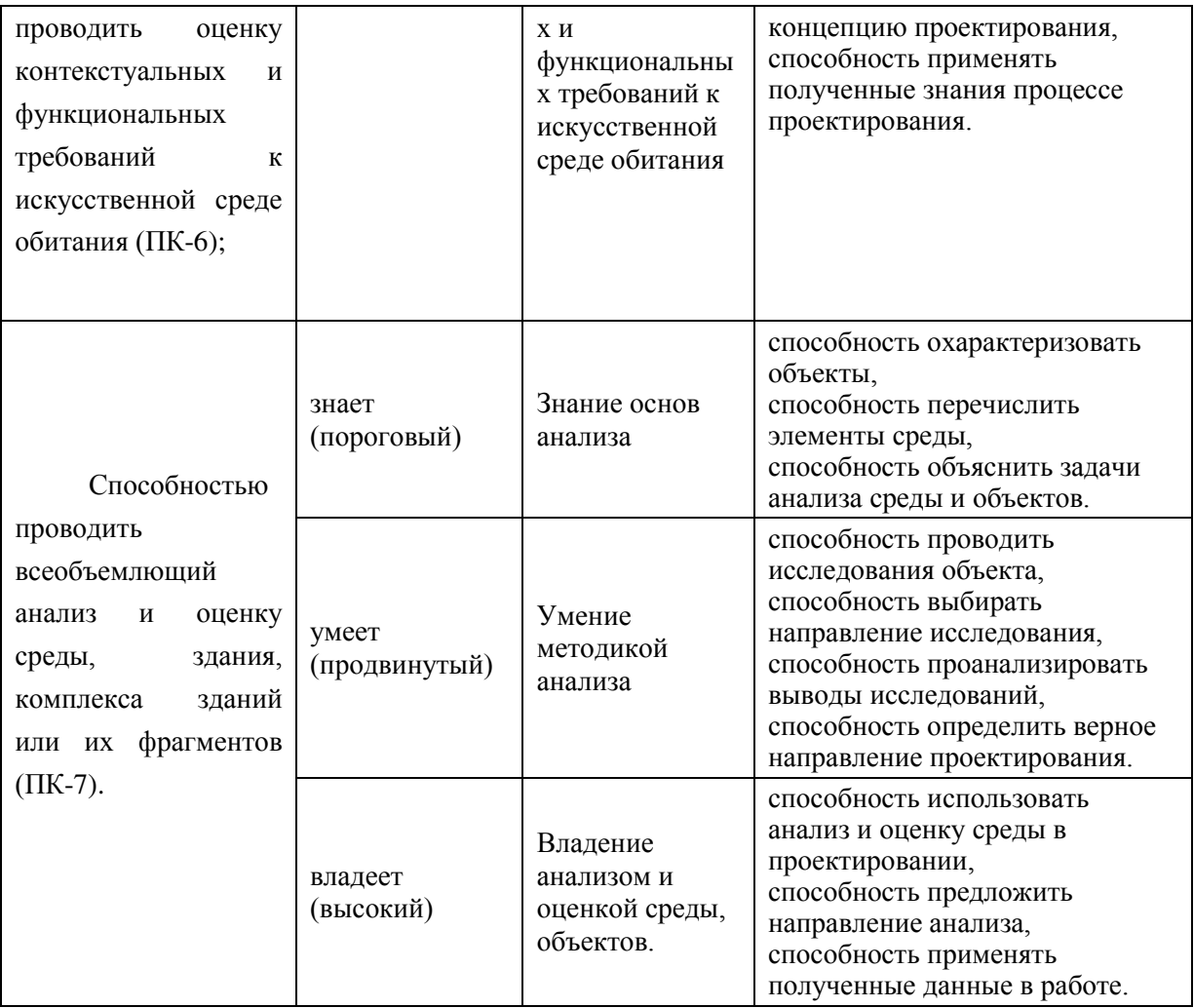

## 9.1.2. Шкала оценивания и критерии оценки результатов защиты отчета по практике

При выставлении оценки «отлично» при защите отчета по практике студент должен демонстрировать высокий уровень, оценки «хорошо» - продвинутый уровень, а оценки «удовлетворительно» - пороговый.

Основные объекты оценивания результатов прохождения практики:

- деловая активность студента в процессе практики;
- производственная дисциплина студента;
- качество выполнения индивидуального задания;
- оформление дневника практики;
- качество выполнения и оформления отчета по практике;
- уровень ответов при сдаче зачета (защите отчета);

- характеристика и оценка работы студента руководителем практики с места прохождения практики.

#### Критерии выставления оценки студенту на зачете по практике

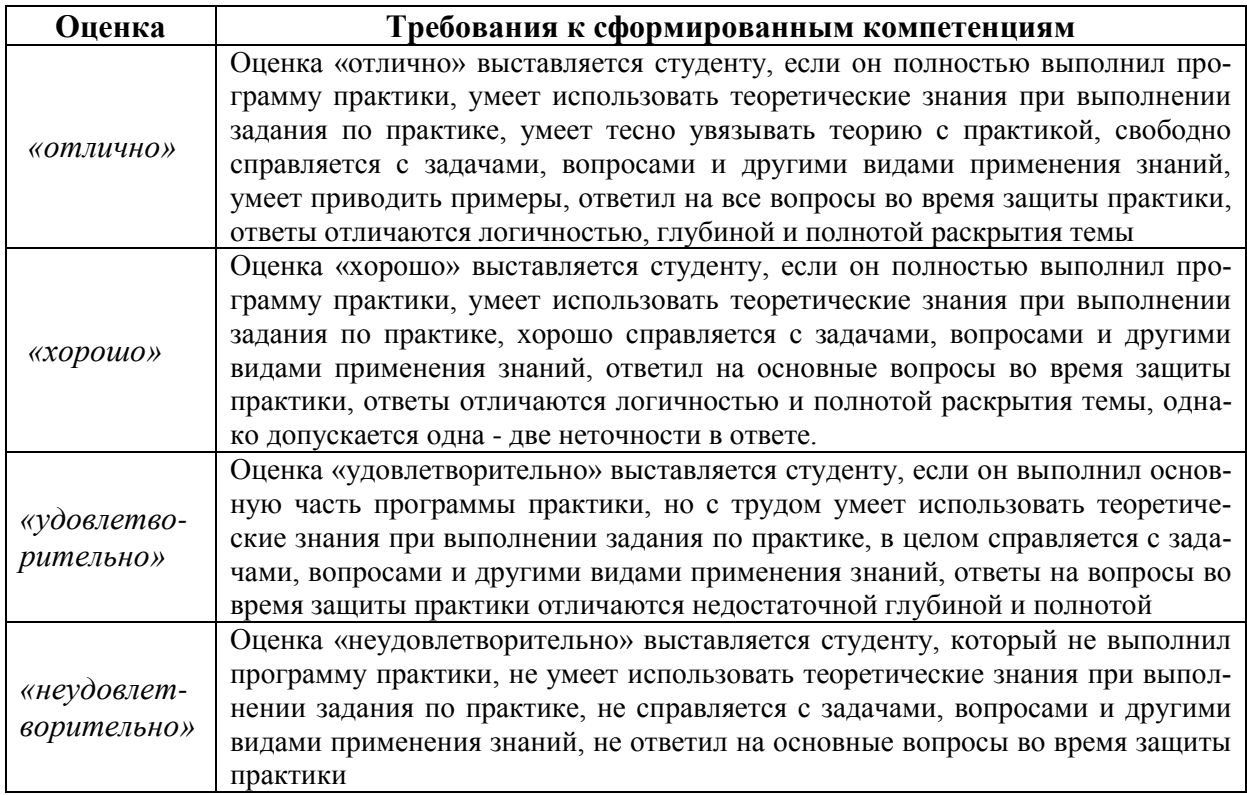

Студент, не выполнивший программу практики по уважительной причине. направляется на практику повторно в свободное от аудиторных занятий время. Студент, не выполнивший программу практики без уважительной причины или получивший неудовлетворительную оценку, считается имеющим академическую задолженность. Ликвидация этой задолженности проводится в соответствии с нормативными документами ДВФУ.

## 9.1.3 Типовые задания для оценки знаний, умений, навыков и опыта деятельности

За время практики студенту необходимо выполнить индивидуальное задание по углубленному изучению отдельных направлений работы или видов деятельности организации, решению конкретных задач в интересах базы практики и ДВФУ.

### Примерные индивидуальные задания на практику:

В соответствии с программой курса студенты должны выполнить следующие виды работ:

- 1. Поверки геодезических приборов (ознакомительно);
- 2. Измерение горизонтального угла;
- 3. Измерение превышения между точками;
- 4. Подготовка данных для выноса проекта на топографическую основу.

В начале практики группа делится на бригады, по усмотрению преподавателя. По окончанию практики каждый студент предоставляет отчет, выполненный на листах формата А3  $$ 

Ориентирование направлений.

**-** Работа по геодезической съёмке объекта на местности с техническим оборудованием (теодолитом).

- углы ориентирования. Связь азимутов, дирекционных углов и румбов. Определение геодезических координат.

- **определение прямоугольных координат точек по топографической карте.**
- расчет направлений элементов сооружения. Положение основных точек.
- **-** нивелирование уклонов рельефа. Расчет красных и рабочих отметок и промежуточных точек. Расчет уклонов рельефа.

#### 9.1.4 Методические материалы, определяющие процедуру оценивания

По окончании практики студенты должны представить на кафедру отчет о прохождении практики.

Отчет должен состоять из двух основных частей – текста отчета, графической части отчета – чистовыми обмерочными чертежами и приложений (альбома обмерочных рисунков). Текстовая часть отчета традиционно состоит из трех частей - введения, основной части и заключения. Графическая часть состоит из топосъёмки с расположением заданного объекта относительно вычисленных значений.

Отчет должен быть подписан студентом, руководителем практики от кафедры, при прохождении практики на предприятии отчет должен быть подписан руководителем практики от предприятия и заверен на титульном листе печатью предприятия. К отчету должен быть приложен отзыв руководителя практики от предприятия (отзыв должен содержать описание проделанной студентом работы, общую оценку качества его профессиональной подготовки, умение контактировать с людьми, анализировать ситуацию, работать со статистическими данными и т.д.).

Объем отчета о прохождении практики должен составлять 25-35 машинописных страниц (без приложений), набранных 14 шрифтом Tims New Roman в MS Word через 1,5 интервала.

В графической части отчёта должна быть приложена топосъемка измеряемого объекта с отметками его расположения на рельефе. Отметки

В приложения к отчету по практике включаются различные документы, раскрывающие специфику деятельности процесса. Это могут быть:

- различные нормативные документы,

- документы и информация, которую студент считает нужным отразить.

Все приложения должны быть пронумерованы. В текстовой части отчета по преддипломной практике должны быть ссылки на соответствующие приложения.

- СТО 1.005-2007 «Общие требования к оформлению выпускных квалификационных работ, курсовых работ (проектов), рефератов, контрольных работ, отчетов по практикам, лабораторным работам»

### 10. УЧЕБНО-МЕТОДИЧЕСКОЕ И ИНФОРМАЦИОННОЕ ОБЕСПЕЧЕНИЕ УЧЕБНОЙ ПРАКТИКИ

В качества источника информации для выполнения того или иного вида работ студенты могут использовать следующие материалы:

- рабочая программа по геодезической практике;
- учебники по геодезии;
- методические указания к выполнению практических работ;
- руководства по проведению учебной геодезической практики разных авторов.
- *Internet*-ресурсы;
- инструкции к приборам.

Контроль самостоятельной работы студентов на практике проводится оцениванием объема и качества выполненных работ, ежедневным собеседованием в форме опроса по теме выполняемых работ, методике проведения работ, качеству и объему полученных результатов.

Для получения положительной оценки по результатам практики студент должен полностью выполнить программу практики, своевременно оформить и представить на кафедру все необходимые отчетные документы.

Контроль самостоятельной работы студентов на практике проводится оцениванием объема и качества выполненных работ, ежедневным собеседованием в форме опроса по теме выполняемых работ, методике проведения работ, качеству и объему полученных результатов.

#### Основная литература

(электронные и печатные издания)

1. Перфилов В.Ф., Скогорева Р.Н., Усова Н.В. «Геодезия». М. Высшая школа, 2008

2. Поклад Г.Г., Гриднев С.П. Геодезия: учебное пособие для вузов. – 2-е изд. – М.: Академический проект, 2008. – 592 с.

#### **Дополнительная литература**

*1.* (печатные и электронные издания)

1. Кузнецов И.Н. Рефераты, курсовые и дипломные работы: методика подготовки и оформления. – М., 2006.

2. Усова Н.В. «Геодезия». Высшая школа. Архитектура – С, 2008

#### **Нормативно-правовые материалы**

Правила по технике безопасности на топографических работах (ПТБ – 88)/ Главное управление геодезии и картографии при Совете Министров СССР: Справочное пособ. – М.: Недра, 1991. – 303 с.: ISRN 5-247-02377-3.

Условные знаки для топографических планов масштабов 1:5000, 1:2000, 1:1000, 1:500. М.: ФГУП «Картгеоцентр», 2004. – 286 с.; ил.

ГОСТ 2.102-2013 Единая система конструкторской документации. Виды и комплектность конструкторских документов;

ГОСТ 2.103-2013 Единая система конструкторской документации. Стадии разработки.

### Перечень ресурсов информационно-телекоммуникационной сети «Интернет»

1[.http://dic.academic.ru](http://dic.academic.ru/) (Словари и энциклопедии);

2[.http://elibrary.ru](http://elibrary.ru/) (Научная электронная библиотека);

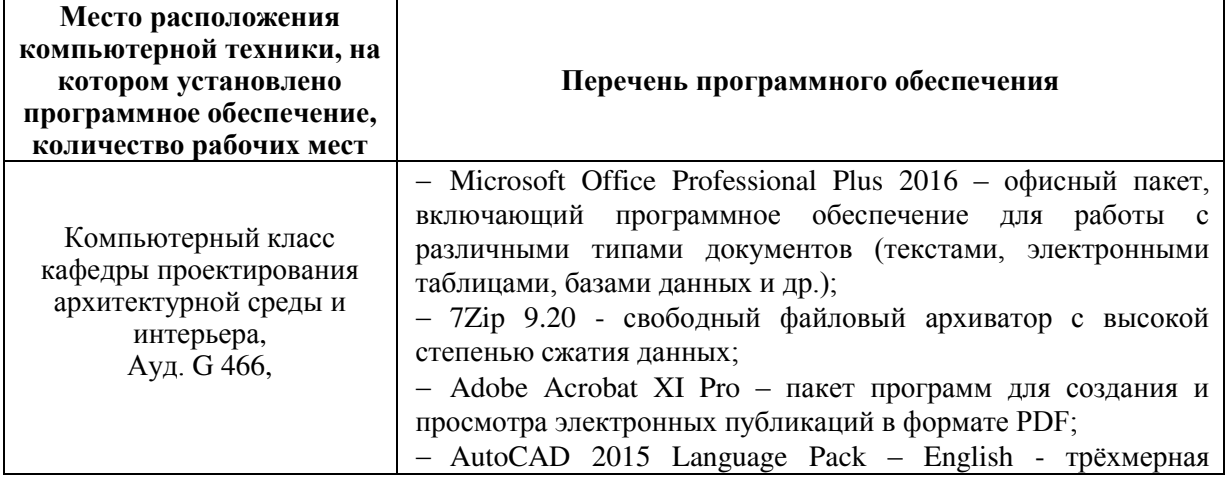

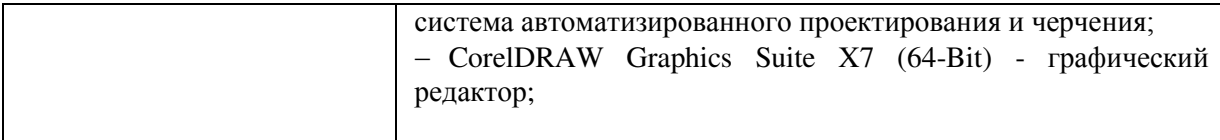

### 11. МАТЕРИАЛЬНО-ТЕХНИЧЕСКОЕ ОБЕСПЕЧЕНИЕ УЧЕБНОЙ ПРАКТИКИ

Для проведения исследований, связанных с выполнением задания по практике, а также для организации самостоятельной работы студентам доступно следующее лабораторное оборудование и специализированные кабинеты, соответствующие действующим санитарным и противопожарным нормам, а также требованиям техники безопасности при проведении учебных и научно-производственных работ:

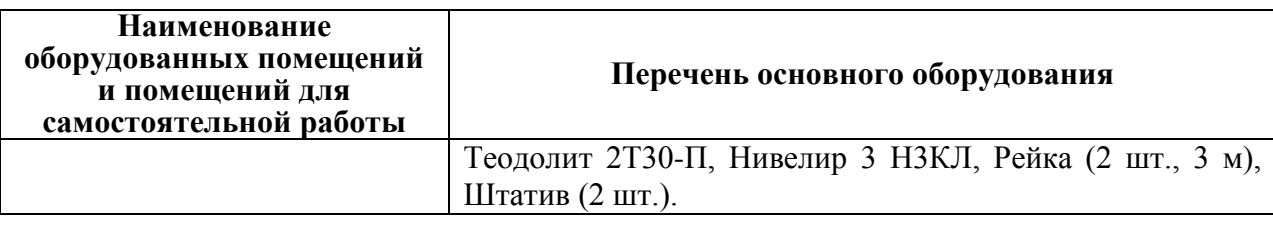

В целях обеспечения специальных условий обучения инвалидов и лиц с ограниченными возможностями здоровья в ДВФУ все здания оборудованы пандусами, лифтами, подъемниками, специализированными местами, оснащенными туалетными комнатами, табличками информационно-навигационной поддержки.

#### Составитель(и) Зайчиков Руслан Сергеевич, старший преподаватель  $(ФИО,$  должность)

Программа практики обсуждена на заседании кафедры проектирования архитектурной среды и интерьера, Протокол от «19» июня 2016г. № 12.